## **Specify Java options for JVM used by UDR server**

If you wish to provide Java options to the JVM used by the TDM\_UDRSERV process (which hosts Java UDFs and SPJs) please use the following procedure. Java options can be used to control many aspects of the JVM, such as the max heap size used by the JVM. Be default the JVM used by UDR server has a max heap size of 512 MB. If this needs to be changed then the procedure outlined here can be used. Please see [http://docs.oracle.com](http://docs.oracle.com/javase/7/docs/technotes/tools/windows/java.html) [/javase/7/docs/technotes/tools/windows/java.html](http://docs.oracle.com/javase/7/docs/technotes/tools/windows/java.html) for a list of options.

## Step-by-step guide

There are three methods applied in this order with the last specification for each option superseding previous specifications.

- 1. A default default of 512MB for UDR JVM's max heap size
- 2. Specify any desired option including -Xmx in a configuration file
- 3. Specify any desired option using TRAF\_UDR\_JAVA\_OPTIONS environment variable

The default configuration file is at \$MY\_SQROOT/conf/trafodion.udr.config. The location (including name) of the configuration file can be overridden with the environment variable TRAFUDRCFG. Options specfied are passed on to the JVM created by the TDM\_UDRSERV. Any option in the file can be overridden by environment variable TRAF\_UDR\_JAVA\_OPTIONS in \$MY\_SQROOT/etc/ms.env. Incorrect option values or specification syntax can result in TDM\_UDRSERV not being able to initialize a JVM. In the configuration file options must be specified in a section titled "java". Section titles are enclosed in "[" paranthesis.

For example

[java]

Each line contains a separate option.Optional comments can follow the property if they are preceeded by a ";". If "#" is the first character in a line it is regarded as a comment. Maximum allowed length of a line is 1024 characters. For example

-Xmx750m ; max java heap size is valid -Xmx750m is valid -Xmx=750m is not valid -Xmx750m" /\* max java heap size \*/ is not valid

The end of a section is indicated with the same line as it's title, i.e. [java]. The line indicating section end is optional. At present the only section heading TDM\_UDRSERV will process is [java]. Place any required option specfication between the section title and end.

If TRAF\_UDR\_JAVA\_OPTIONS is used the options can specified just as they would be when Java is in invoked at a command prompt. For example

TRAF\_UDR\_JAVA\_OPTIONS=-XX:+AggressiveOpts -XX:+UseLargePages -Xmn1g -Xms2g -Xmx2g

Both the configuration file any environment variable used must be reflected in all nodes of the cluster.

The procedure described here applies only to the UDR server process and not to executor processes like MXOSRVR or ESP.

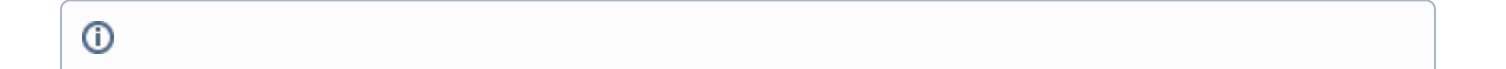

## Related articles

## **Content by label**

There is no content with the specified labels